CADA HECHO DE TU VIDA *nenta* 

# **Metodología para cálculo del empleo en el DIEE.**

Junio, 2020

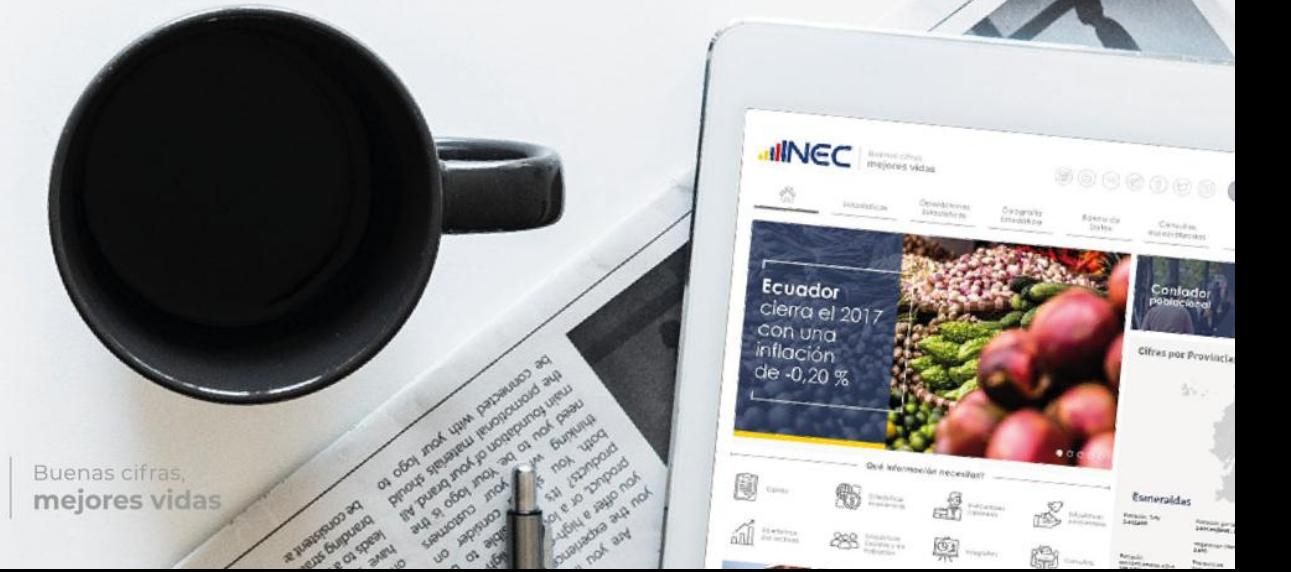

mes

dismin

de

Fuente Et

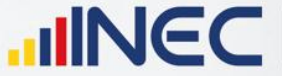

**UNGC** 

# 1. Antecedentes

El Directorio de Empresas y Establecimientos (DIEE) del Instituto Nacional de Estadística y Censos es una operación estadística construida a partir de registros administrativos provenientes principalmente del Servicio de Rentas Internas (SRI), Instituto Ecuatoriano de Seguridad Social (IESS), Ministerio de Educación (MinEdu) y otras encuestas económicas que el Instituto Nacional de Estadística y Censos elabora; reúne a las empresas y establecimientos, instituciones u organizaciones con y sin fines de lucro de carácter público o privado.

El Directorio de Empresas integra la información proveniente de los registros administrativos y en el caso particular del IESS, transforma la información entregada por esta fuente en información en variables de empleo y remuneraciones, mientras que del SRI insume información de ventas así como información cualitativa de las empresas.

Dentro de la economía nacional, reviste de gran importancia la medición del empleo generado por las empresas, de ahí que establecer una metodología de cálculo adecuada de esta variable tiene incidencia sobre los resultados finales de los agregados de empleo y sobre las variables de estratificación de las empresas como: el tamaño de empresas, cuyo cálculo considera información de personal ocupado – afiliado de las empresas.

Hasta el año 2015 el cálculo del empleo en el Directorio de Empresas se lo realizaba como un promedio simple de datos mensuales válidos que las empresas registraron en el IESS, no obstante esta información al ser anualizada no corregía la información de empresas que pudieron haber cerrado sus puertas a principios del año, por lo que el empleo anual tendía a sobreestimarse.

Por lo antes anotado, resultó importante normalizar el cálculo del personal afiliado registrado por las empresas, a fin de evitar sobreestimar las variables de resultados de empleo y una incorrecta determinación del tamaño de las empresas que pudiera incidir en la generación de las muestras para las encuestas económicas, pues uno de los objetivos del DIEE es servir de marco muestral para investigaciones en este ámbito.

# 2. Objetivo

Documentar la metodología de cálculo para la generación de agregados de personal ocupado – afiliado, a partir de registros administrativos.

# 3. Desarrollo

# 3.1. Cálculo de personal ocupado – afiliado vigente.

El proceso para el cálculo de las variables de personal ocupado - afiliado se desarrolla de la siguiente manera:

La información proporcionada por los registros administrativos provenientes del IESS son almacenados en un repositorio que administra la Dirección de Registros Administrativos, quienes previo a la transferencia de la información a la Dirección productora realizan un tratamiento que a grandes rasgos, consiste en agrupar los movimientos registrados en las planillas del IESS a nivel de afiliado y asociarlo con el RUC de la empresa en la cual los trabajadores se encuentran afiliados. De esta manera, la información que recibe la Gestión de Estadísticas Económicas en Base a Registros Administrativos para incluir en el Directorio de Empresas es a nivel de afiliado,

**HING** 

asociado a las empresas a través del RUC, es decir la información que insume el DIEE corresponde a plazas de trabajo, pues bajo este tratamiento, una persona puede estar afiliada en más de una empresa, dependiendo de la modalidad de contrato que posea.

La primera transformación que se realiza en el procesamiento consiste en realizar una sumatoria del personal afiliado registrado en cada uno de los establecimientos económicos de la empresa de cada mes, diferenciando por sexo y una sumatoria del total de afiliados que debe ser igual al total de afilados hombres y afiliados mujeres.

Si se registra el caso de personal afiliado que no se encuentra asociado a ningún establecimiento económico o unidad local – generalmente estos datos vienen de la fuente IESS con número de unidad local igual o superior a 9000 – el procedimiento a seguir para asignar estos afilados a un establecimiento consiste primero en enlazar la geografía que reporta el IESS y la registrada en la base de datos del Directorio de Empresas y recuperar información para los casos coincidentes, si todavía se cuenta con afilados no asociados a un establecimiento o unidad local, estos se suman al personal afiliado de la matriz de la respectiva empresa.

Si no existe establecimiento matriz en la información proporcionada por el IESS, se suman estos afiliados al establecimiento o unidad local con mayor número de afiliados.

Una vez que se tiene agrupado el personal afiliado por sexo y por mes de cada una de los establecimientos o unidades locales, se realiza la agregación a nivel de empresa (por id de empresa) y se procede a calcular las variables correspondientes a plazas de empleo y empleo registrado en la seguridad social, considerando los siguientes métodos de cálculo: personal ocupado – afiliado promedio, personal ocupado – afiliado último, personal – ocupado afiliado equivalente y personal ocupado – afiliado trimestral a nivel de totales y desagregado por hombres y mujeres.

Así mismo, se realiza el cálculo de plazas de empleo y empleo registrado en la seguridad social por rangos de edad, para ello se toma la información que el IESS proporciona por cada uno de los afiliados, este cálculo por rangos de edad se lo realiza tanto para plazas de empleo y empleo registrado en la seguridad social.

El método de cálculo que se usa para la generación de cada una de las variables antes indicadas se expone a continuación:

## *Personal ocupado – afiliado promedio*

Este tipo de medición del personal ocupado – afilado es el más aceptado y por tanto el usado para la publicación de los resultados del Directorio de Empresas.

*Forma de cálculo:*

$$
POA_{prom} = \frac{\sum (personal \text{ a } fluido \text{ } mensual)}{N \text{\'umero } de \text{ } meses \text{ } con \text{ } dato \text{ } de \text{ } employee}
$$

## *Ventajas:*

Permite incluir todas las empresas, incluyendo las que disponen de periodos mínimos de afiliación, por ejemplo, empresas de temporada.

## *Desventajas:*

Asigna el mismo peso a empresas con un mes de afiliación y a empresas con doce

**HING** 

meses de afiliación, generando una sobre estimación del personal ocupado – afiliado agregado.

## *Personal ocupado – afiliado promedio trimestral*

Constituye una variante del cálculo de personal ocupado –afiliado, segmentado por trimestres.

*Forma de cálculo:*

 $POA_{trim} =$  $\Sigma$ (personal afiliado mensual en el trimestre i) Número de meses con dato de empleo en el trimestre i

#### *Ventajas:*

Suaviza la serie de personal ocupado – afiliado en empresas con afiliaciones esporádicas y registra por tanto datos más cercanos al personal afilado último declarado.

#### *Desventajas:*

Puede desaparecer empresas que registraron personal afilado al inicio del año.

#### *Personal ocupado – afiliado último*

Esta medición del personal ocupado – afiliado es útil para las operaciones de campo y por tanto se lo utiliza en la generación del marco muestral.

#### *Forma de cálculo:*

 $POA_{ultime}$  = Personal afiliado del mes de noviembre o del último mes registrado

## *Ventajas:*

Constituye una foto del último empleo real que fue declarado por la empresa, tiene una cobertura adecuada de todas las empresas con generación de empleo (personal ocupado – afiliado) en el año.

## *Desventajas:*

Aumenta el personal ocupado – afiliado agregado por incluir empresas que pudieron haber dejado de existir.

## *Personal ocupado – afiliado equivalente*

Este tipo de medición del personal ocupado – afilado se genera para comparación si el usuario así lo requiere.

*Forma de cálculo:*

$$
POA_{equiv} = \frac{\sum (personal\text{ }afiliado\text{ } mensual)}{12}
$$

**UNGC** 

# *Ventajas:*

Suaviza la tendencia del empleo en empresas con afiliaciones temporales. Estandariza el empleo (personal ocupado –afiliado) teniendo como parámetro el año. Incluye en la cobertura a todas las empresas.

# *Desventajas:*

-

Reduce innecesariamente el personal ocupado – afiliado en empresas nuevas que no iniciaron su actividad en el mes de enero.

Reduce el tamaño de las empresas de temporada.

Es de interpretación compleja para el público en general.

## 3.2. Cálculo de personal ocupado – afiliado para DIEE 2018.

En función de las buenas prácticas estadísticas y como parte de las mejoras continuas para fortalecer el uso de los registros administrativos disponibles, desde la Dirección de Análisis de la Información (DEAN) se ha planteado mejoras a la metodología de cálculo del empleo vigente a fin de aproximar la cuantificación del empleo a una situación que se ajuste a la realidad económica del país.

La principal innovación propuesta para el cálculo del empleo a partir de los registros administrativos del IESS, consiste en cuantificar además de las plazas de trabajo, el empleo real registrado, el cual considera una única plaza de trabajo por persona. Es decir, si con la metodología anterior una persona podía estar registrada en más de una empresa y por tanto registraba más de una plaza de trabajo, para el cálculo del empleo registrado se considerará una sola plaza de trabajo, la cual será definida en función del salario más alto que registre el afiliado<sup>1</sup>.

Con la incorporación de esta nueva variable denominada empleo registrado se pretende corregir la sobre estimación del empleo que se venía registrando en el cálculo de la plazas de trabajo, debido a la duplicidad del registro en más de una unidad económica.

El cálculo de las variables antes indicadas (plaza de trabajo y empleo registrado) se realizará en el procesamiento previo que realiza la Dirección de Registros Administrativos a la información proporcionada por la fuente, en base a la Metodología proporcionada por DEAN; las dos variables descritas serán de tipo dicotómicas que tomará el valor de uno para identificar los registros válidos y cero para los no válidos.

Por otra parte, el Directorio de Empresas continuará insumiendo información del IESS a nivel de afiliado, por sexo y por establecimiento económico más las variables propuestas, las cuales permitirán realizar todo el procesamiento que se tiene definido en el Directorio de Empresas. Adicionalmente desde la Dirección de Registros Administrativos incluirá para la entrega de información al DIEE las variables denominadas "plaza total" y "empleo total" que contiene las categorías definidas para el uso de los registros válidos y no válidos en función de la metodología de cálculo del empleo para plaza de trabajo y empleo registrado. Cabe indicar que esta definición de registros válidos forma parte del procesamiento previo que realiza DIRAD, sin embargo para la entrega de información para el Directorio de Empresas se incluirá todos los registros (válidos y no válidos) pues según la metodología proporcionada por DEAN un criterio para identificar un registro no válido es por "Inconsistencia CIIU" que

<sup>1</sup> Ver fichas metodológicas para el cálculo de empleo registrado y plaza de trabajo

**HING** 

se refiere a empresas con actividades económicas no válidas (T,W,V,X,Z) que dentro de los procesos del Directorio de Empresas dependiendo de si tiene información de ventas o empleo recibe tratamiento individualizado a través de verificación Call Center para tratar de recuperar y asignar una actividad económica válida al registro.

Por lo antes indicado, cuando en los registros entregados por DIRAD se encuentre en la variable "plaza total" o "empleo total" la categoría "Inconsistencia CIIU" se procederá a la recodificación de las variables "plaza de trabajo" y/o "empleo registrado" desde cero a uno, a fin de que estos registros puedan ser incluidos en el Directorio, posteriormente si se logra recuperar información de una actividad económica válida se incluirá o no en la operación estadística.

Este proceso de recodificación se realizará previo a la agregación de la información a nivel de empresa, mes, sexo y rango de edad.

Una vez se cuente con la información recodificada, se procederá a generar las variables que permiten obtener los agregados a nivel de personal ocupado – afiliado, según las formas de cálculo antes indicadas. El cálculo se realizará para las dos formas propuestas, es decir se calculará el personal ocupado – afiliado promedio para plazas de trabajo y para empleo registrado, situación similar ocurrirá con las demás formas de cálculo según las necesidades del Directorio de Empresas.

De otra parte, el cálculo de plazas de empleo y empleo registrado en la seguridad social por rangos de edad se lo realizará para los métodos de cálculo promedio y último, puesto que son los que mayor uso tienen en el Directorio de Empresas, además de ser los métodos de cálculo que se difunden, el "promedio" en los resultados para publicación, y el "último" para el Marco Muestral.

Si la empresa, está soportada por más de una unidad legal, o tiene procesos de unificaciones, primero se sumará el personal afiliado de cada unidad legal (RUC) que reporta en cada mes y luego se procederá a calcular las plazas de empleo y empleo registrado de acuerdo a los métodos de cálculo antes indicados.

# 3.2.1.Cálculo de personal ocupado – afiliado por sexo.

Debido a que en la información que entrega el registro administrativo del IESS es posible realizar la desagregación para hombres y mujeres, la información de plazas de empleo registrado y empleo registrado en la seguridad social obtenida bajo los diferentes métodos de cálculo antes expuestos, también se desagrega por sexo. Sin embargo se debe tener en cuenta ciertas particularidades para el cálculo de plazas de empleo y empleo registrado promedio, debido a que por el mismo hecho de ser un promedio (generación de decimales), puede ocasionar distorsiones en los totales debido al redondeo final, para ello se realiza el siguiente ajuste:

Se debe establecer el peso que tiene cada una de las categorías de la variable sexo en el total de afiliados y en función de estos pesos, una vez que se tiene el número total de personal afiliado promedio se procede a realizar la distribución tanto para hombres y mujeres. Si persisten diferencias entre la sumatoria de hombres y mujeres con el total, la diferencia se carga al personal afiliado promedio de mujeres.

Esta distorsión no se presenta en el método de cálculo de plazas de empleo y empleo registrado último debido a que esta toma información únicamente del último mes disponible de información, si registra datos de afiliación en todo el año, se considera únicamente el mes de noviembre.

En el caso de los métodos de cálculo de plazas de empleo equivalente y trimestrales, sin bien involucran realizar promedios, actualmente no se realiza para estos métodos

**UNG** 

de cálculo la desagregación por sexo.

#### 3.2.2.Cálculo de personal ocupado – afiliado por rangos de edad.

Considerando la disponibilidad de información del registro administrativo proveniente del IESS, se plantea la necesidad de calcular las variables de plazas de empleo registrado y empleo registrado en la seguridad social por rangos de edad. La información de la edad del afiliado forma parte de las variables que el IESS proporciona al INEC cuyo uso para el Directorio de Empresas es casi nulo.

Este cálculo se realizará para plazas de empleo registrado y empleo registrado en la seguridad social promedio y último, pues constituyen las dos formas de cálculo más utilizadas.

Se considerará los rangos de edad establecidos por la Dirección de Análisis de la información, estos son:

- 1. Entre 15 y 17 años
- 2. Entre 18 y 29 años
- 3. Entre 30 y 44 años
- 4. Entre 45 y 64 años
- 5. 65 años y más.

El procedimiento para el cálculo de las variables de plazas de empleo registrado y empleo registrado es el siguiente:

## *Plazas de empleo y empleo registrado en la seguridad social promedio por rangos de edad.*

- 1. En función de la variable "edad" calcular la variable "rango de edad".
- 2. Determinar la relación porcentual de la sumatoria total de plazas de empleo y empleo registrado en la seguridad social por cada rango de edad, respecto al total general.
- 3. Distribuir las plazas de empleo registrado y el empleo registrado en la seguridad social promedio total en cada uno de los rangos de edad, en función del peso obtenido en el paso anterior.
- 4. Debido a que el cálculo realizado involucra la utilización de decimales, que pueden generar distorsiones en el total, se debe realizar un redondeo con un decimal y posteriormente con cero decimales, de tal manera que la suma de las plazas de empleo y empleo registrado en la seguridad social de cada rango de edad sea igual al número de plazas de empleo y empleo registrado en la seguridad social total calculado previamente.
- 5. Si existe diferencia en el total de plazas de empleo y/o empleo registrado en la seguridad social promedio y el total de plazas de empleo y/o empleo por rangos de edad, se deberá sumar o restar, la diferencia existente al rango de edad que mayor cantidad de plazas o empleo registrado tenga, si existe más de un rango de edad con mayor valor de plazas y/o empleo registrado, se seleccionará aleatoriamente el rango de plazas/o empleo al cual se asignará la diferencia existente.
- *Plazas de empleo y empleo registrado en la seguridad social último por rangos de edad.*
- 1. En función de la variable "edad" calcular la variable "rango de edad".

2. Agregar el número de plazas de empleo registrado y empleo registrado en la seguridad social del mes de noviembre o del último mes del cual posea información, para cada uno de los rangos de edad.

**JINEC** 

Buenas cifras,<br>**mejores vidas** 

# 4. Anexos

Anexo 1. Ficha metodológica para el cálculo de plaza de empleo Anexo 2. Ficha metodológica para el cálculo de empleo registrado

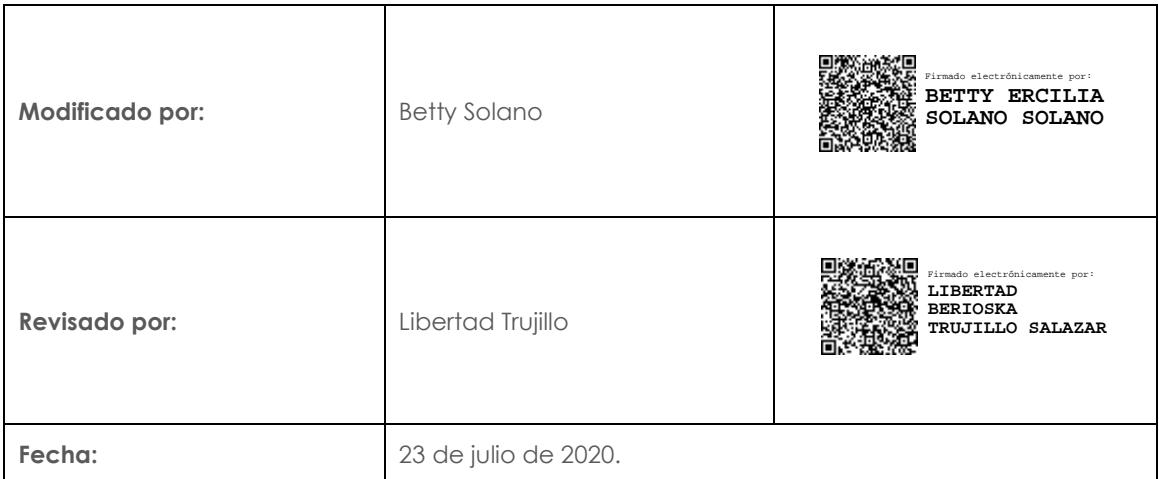

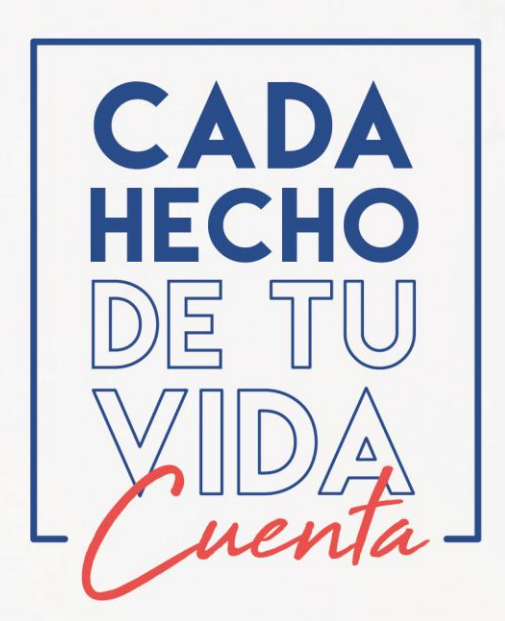

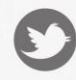

C @ecuadorencifras

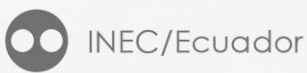

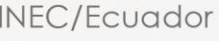

disminu

Fuente En

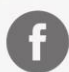

@InecEcuador

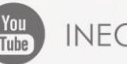

You INECEcuador

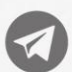

 $\bigotimes$  t.me/ecuadorencifras

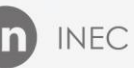

**in** INEC Ecuador

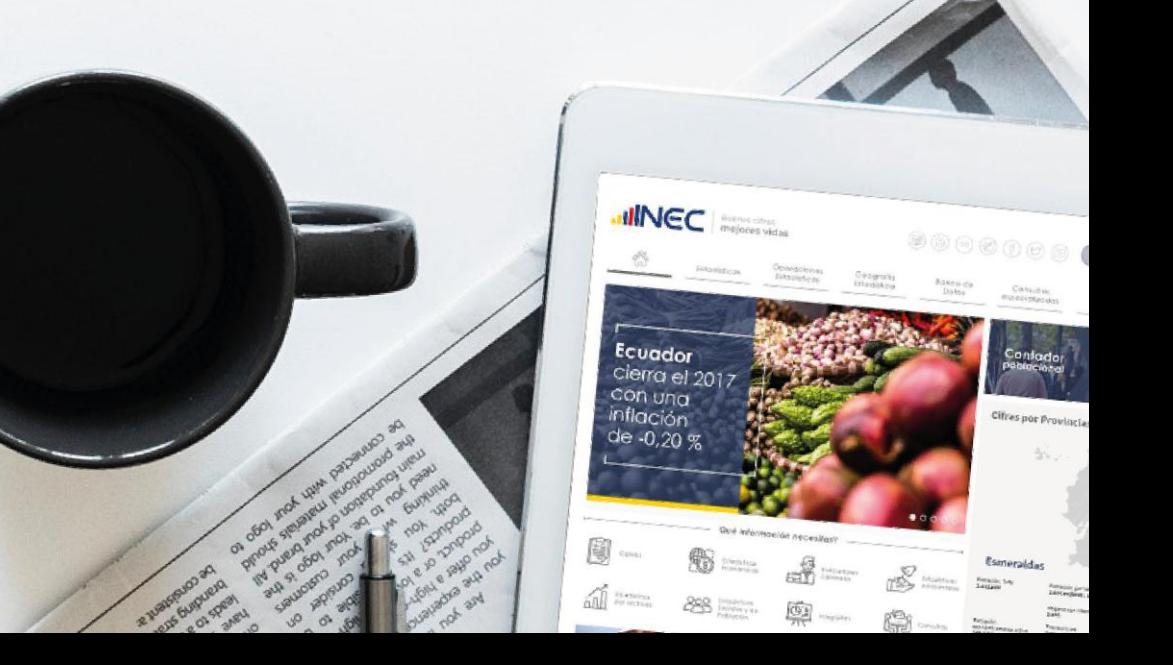